**Instytut Fizyki Doświadczalnej** Wydział Matematyki, Fizyki i Informatyki UNIWERSYTET GDAŃSKI

# Łamanie nierówności Bella (CHSH) dla polaryzacyjnie splątanych par fotonów

DLF

**DYDAKTYCZNE LABORATORIUM** 

**FIZYCZNE** 

<span id="page-0-0"></span>**Ćwiczenie 40** 

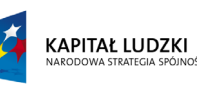

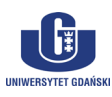

UNIA EUROPEJSKA<br>EUROPEJSKI<br>FUNDUSZ SPOŁECZNY

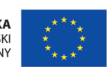

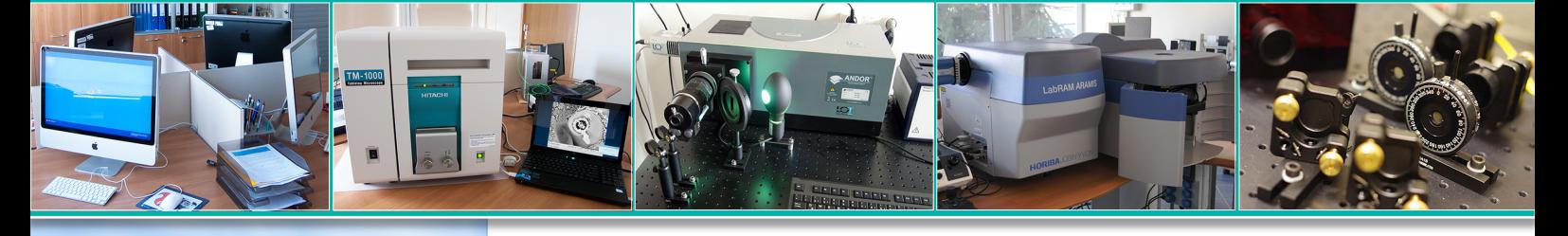

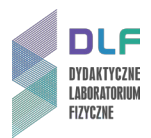

### **I. Zagadnienia do opracowania.**

- 1. Opis układów złożonych w teorii klasycznej i kwantowej.
- 2. Założenia i wyprowadzenie nierówności CHSH.
- 3. Stany produktowe i splątane dla dwóch układów kwantowych.
- 4. Opis stanów polaryzacji fotonów.
- 5. Stany Bella dla polaryzacji pary fotonów; łamanie nierówności Bella w tych stanach.
- 6. Konsekwencje fizyczne złamania nierówności CHSH.
- 7. Zjawisko dwójłomności naturalnej.
- 8. Działanie płytki opóźniającej.
- 9. Polaryzatory światła. Polaryzator Glana-Thompsona.
- 10. Parametryczny podział częstotliwości.
- 11. Budowa i zasada działania laserów półprzewodnikowych.

#### **II. Zadania doświadczalne.**

1. Zapoznać się z układem pomiarowym przedstawionym na *Zdjęciach 1* i 2 oraz na schemacie na *Rysunku 3* w *Dodatku A*.

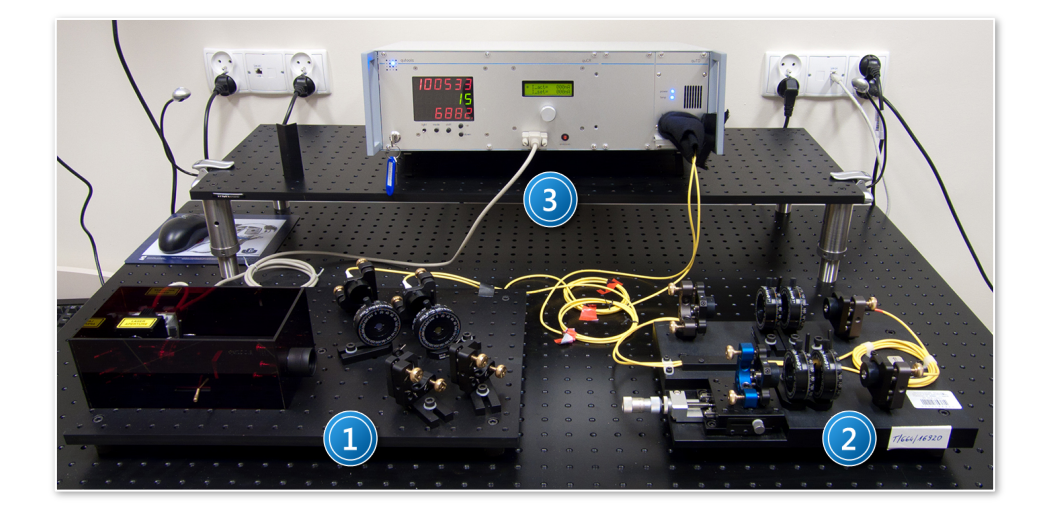

*Zdjęcie 1. Kompletne stanowisko do badania własności polaryzacyjnie splątanych par fotonów: 1 – układ do demonstracji jakości splątania; 2 – układ do badania interferencji dwufotonowej; 3 – urządzenie wielofunkcyjne: zasilacz – kontroler – detektor pojedynczych fotonów.*

- 2. Przetestować procedury związane z przygotowaniem stanowiska doświadczalnego do pomiarów i zapewnieniem właściwej geometrii ustawień elementów optycznych układu opisane szczegółowo w *Dodatku B*.
- 3. Po odtworzeniu wszystkich czynności wstępnych opisanych w *Dodatku B* dokonać wyboru stanu Bella (równanie (1)). Wybrać stan z  $\Phi$  = 0.

$$
|\Phi\rangle = \frac{1}{\sqrt{2}} \left[ |H\rangle_1 |H\rangle_2 + e^{i\phi} |V\rangle_1 |V\rangle_2 \right]
$$
 (1)

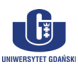

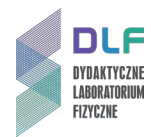

Dla takiego stanu  $|0^{+}\rangle$  liczba zliczeń koincydencji musi być maksymalna dla obu kombinacji ustawień polaryzatorów (HH oraz VV) przy odpowiednim ustawieniu kryształu wstępnej kompensacji 4 na *Zdjęciu 2*.

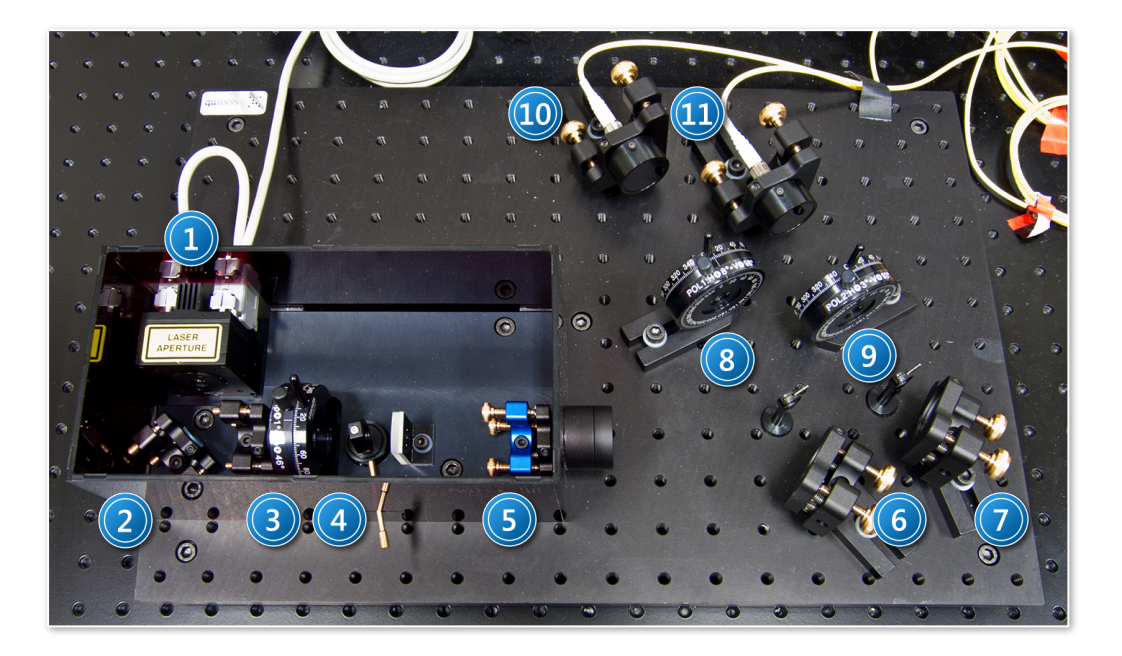

*Zdjęcie 2. Widok układu quED I do demonstracji jakości splątania par fotonów: 1 – laser; 2,6,7 – zwierciadła; 3 – półfalówka; 4 – kryształ wstępnej kompensacji (YVO4); 5 – kryształ BBO; 8, 9 –polaryzatory światła; 10, 11 – światłowody ze sprzęgaczami.*

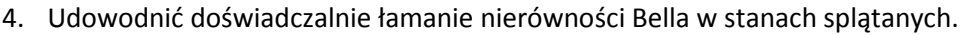

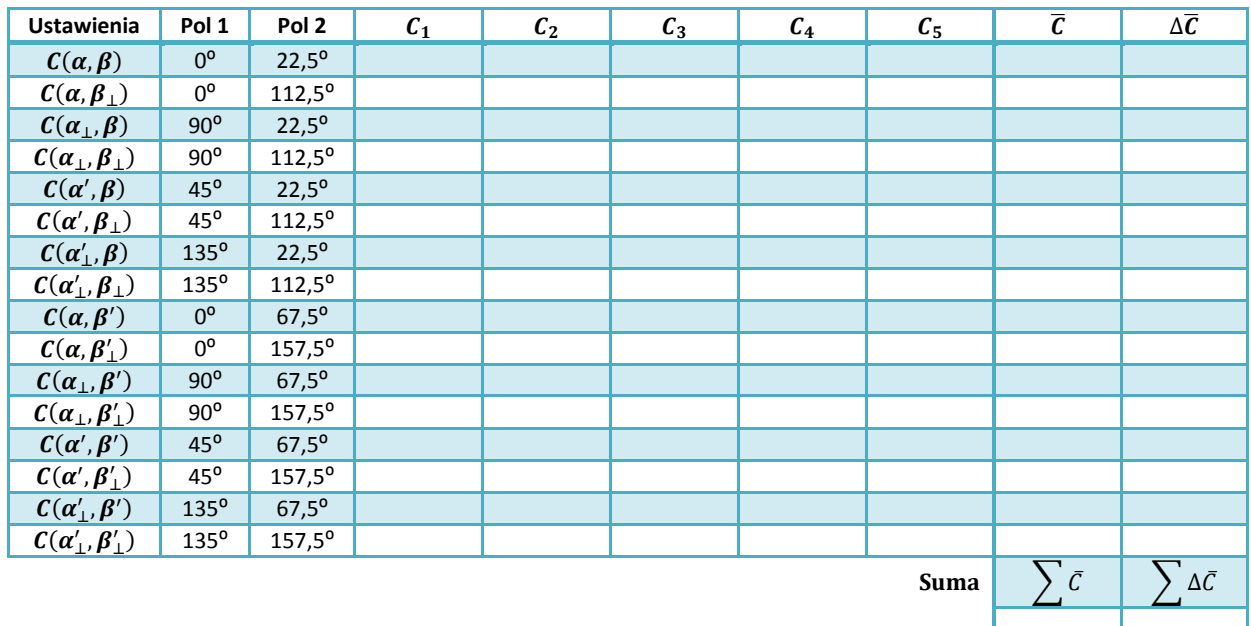

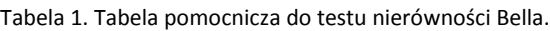

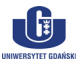

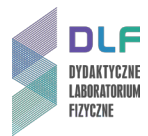

W tym celu dokonywać odczytów liczby zliczeń koincydencji (z wyświetlacza detektora pojedynczych fotonów) kolejno dla ustawień polaryzatorów podanych w Tabeli 1.

W celu zmniejszenia wpływu fluktuacji wskazań detektora, dla każdego ustawienia polaryzatorów pięciokrotnie odczytać i zanotować liczbę zliczeń.

Wskazówka

**Dokonując obrotów polaryzatorów uwzględnić ich osadzenie w oprawach: dla polaryzatora Pol 1 (8 na** *Zdjęciu 2***) pozycja H wypada dla 8**°**; dla polaryzatora Pol 2 (9 na** *Zdjęciu 2***) pozycja H wypada dla 3**°**.**

Zmieniając 16 – krotnie pozycje polaryzatorów wypełnić całą Tabelę 1.

5. Uśrednioną wartość  $\bar{C}$  z pięciu odczytów wyliczoną na podstawie równania (2), kładąc n = 5,

$$
\bar{C}(\alpha,\beta) = \frac{1}{n} \sum_{j=1}^{n} C_j(\alpha,\beta),\tag{2}
$$

gdzie C<sub>j</sub> jest wynikiem pojedynczego odczytu, a także średni błąd kwadratowy  $\Delta C(\alpha,\beta)$ , obliczony ze wzoru w równaniu (3),

$$
\Delta \bar{C}(\alpha, \beta) = \sqrt{\frac{\sum_{j=1}^{n} [C_j(\alpha, \beta) - \bar{C}(\alpha, \beta)]^2}{n(n-1)}}
$$
(3)

wpisać w odpowiednie rubryki do Tabeli 1.

- 6. Obliczyć sumę  $\sum \bar{C}$  (dla wszystkich ustawień polaryzatorów) średnich wartości liczby zliczeń oraz sumę średnich błędów kwadratowych  $\Sigma \Delta \bar{C}$  i wpisać je do Tabeli 1.
- 7. Obliczyć parametr Bella korzystając ze wzoru w równaniu (4)

$$
S(\alpha, \alpha', \beta, \beta') = E(\alpha, \beta) + E(\alpha', \beta) - E(\alpha, \beta') + E(\alpha', \beta'),
$$
\n(4)

gdzie korelacje  $E(\alpha, \beta)$  są wyrażone poprzez liczby koincydencji jak w równaniu (5)

$$
E(\alpha, \beta) = \frac{\bar{C}(\alpha, \beta) - \bar{C}(\alpha, \beta_{\perp}) - \bar{C}(\alpha_{\perp}, \beta) + \bar{C}(\alpha_{\perp}, \beta_{\perp})}{\bar{C}(\alpha, \beta) + \bar{C}(\alpha, \beta_{\perp}) + \bar{C}(\alpha_{\perp}, \beta) + \bar{C}(\alpha_{\perp}, \beta_{\perp})}.
$$
\n(5)

8. Oszacować błąd otrzymanej doświadczalnej wartości parametru Bella S wykorzystując przybliżony wzór z równania (6)

$$
\Delta S \cong \frac{\sum \Delta \bar{C}}{\sum \bar{C}}.\tag{6}
$$

9. Porównać otrzymaną wartość parametru Bella z wartością podaną w certyfikacie zestawu quED I umieszczonym w *Dodatku C.*

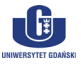

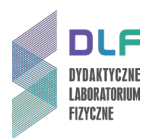

## **III. Zestaw przyrządów.**

- 1. Laser półprzewodnikowy ( $\lambda$  = 401,5 nm; 10 mW).
- 2. 3 zwierciadła.
- 3. Soczewki.
- 4. Półfalówka.
- 5. 2 polaryzatory.
- 6. Kryształ dwójłomny YVO<sub>4</sub>.
- 7. Kryształ nieliniowy BBO (β BaB2O4).
- 8. Optyczne sprzęgacze światłowodowe.
- 9. Jednomodowe światłowody.
- 10. Filtry pasmowe.
- 11. Detektor pojedynczych fotonów.

#### **IV. Literatura.**

- 1. W. A. Shurcliff, S.S. Ballard "*Światło spolaryzowane*", PWN, Poznań 1968.
- 2. M. Le Bellac "Wstęp do *informatyki kwantowej*", PWN, Warszawa 2011.
- 3. W. Demtröder "Spektroskopia laserowa", PWN, Warszawa 1993.
- 4. B. Ziętek "Optoelektronika", Wydawnictwo Naukowe UMK, Toruń 2005.
- 5. B. Ziętek "Lasery", Wydawnictwo Naukowe UMK, Toruń 2009.
- 6. A. Zeilinger "*Świat Nauki"*, Lipiec 2000.
- 7. M. Alicka, R. Alicki "Pracownia Informacji Kwantowej / Quantum Information Laboratory", skrypt Uniwersytetu Gdańskiego, 2011.
- 8. M. Nielsen, I. Chuang "*Quantum Computation and Quantum Communication"*, Cambridge,London 2000.
- 9. L. Mandel, E. Wolf "*Optical Coherence and Quantum Optics*", Cambridge 1995.
- 10. D. Greenberger, A. Zeilinger "*Physics World*", **8**, Nr 9, 33 (1995).
- 11. W. A. Shurcliff, S.S. Ballard "*Polarized Light*", Princeton 1964.
- 12. M. Born, E. Wolf "*Principles of Optics*", Cambridge University Press, Cambridge 1999.
- 13. O. Svelto "*Principles of Lasers*", Plenum, New York 1998.
- 14. W.S.C. Chang "*Principles of Lasers and Optics*", Cambridge University Press, 2005.
- 15. J.A. Buck "*Fundamentals of Optical Fibres*", NJ: Wiley Interscience, Hoboken, 2004.
- 16. A. Peres "*Quantum Theory: Concepts and Methods*", Kluwer Academic Publishers, 1993.
- 17. W. Demtröder "*Atoms, Molecules and Photons: an Introduction to Atomic -*, *Molecular – and Quantum – Physics*", Springer, Berlin 2006.
- 18. D. Dehlinger, M.W. Mitchell "*Entangled photon apparatus for the undergraduate laboratory",* Am. J. Phys. **70**, 989 – 901 (2002).
- 19. S. Nakamura, G. Fasol "*The blue laser diode*", Springer, Heidelberg 1997.
- 20. H. Paul "*Introduction Quantum Optics from Light Quanta to Teleportation*", Cambridge University Press, Cambridge 2004.
- 21. M. Le Bellac "*A Short Introduction to Quantum Information and Quantum Computation*", Cambridge University Press, Cambridge 2006.

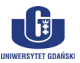

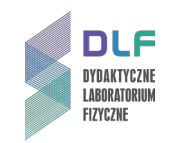

## **Dodatek A**

Rysunek 3. Schemat układu doświadczalnego do badania polaryzacyjnie splątanych par fotonów

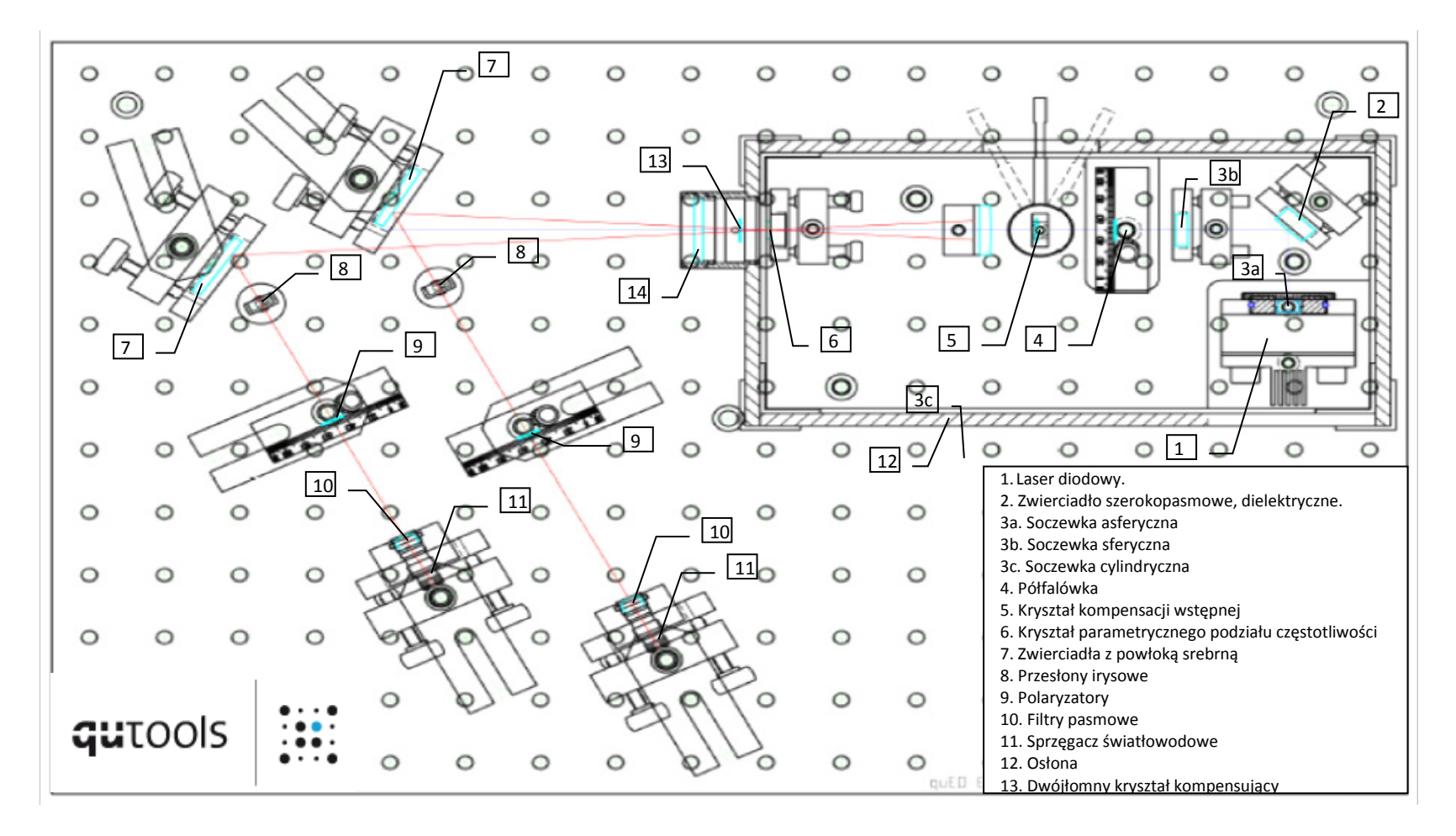

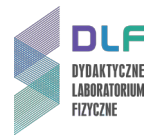

## **Dodatek B**

#### Przygotowanie układu doświadczalnego do pomiarów.

1. Geometria elementów optycznych układu zapewniająca równe ilości fotonów o polaryzacji H (poziomej) jak i V (prostopadłej) rejestrowanych przez detektor w obu kanałach zliczających pojedyncze fotony (jak na *Rysunku 4*) wymaga ustawienia tarczy obrotu półfalówki (3 na *Zdjęciu 2*) na wartość 23,5 ⁰. Sprawdzić czy tak jest.

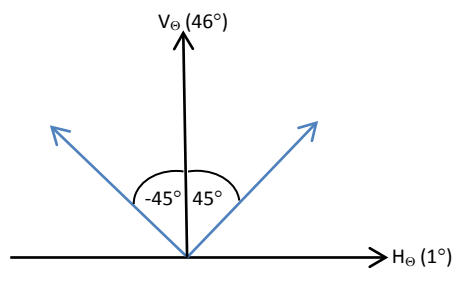

*Rysunek 4. Kierunek wiązki pompującej zapewniający równą ilość fotonów o polaryzacji H i V (kąt 23,5*° *ustawiony na półfalówce 3 na Zdjęciu 2).*

2. Włączyć detektor pojedynczych fotonów (przekręcając kluczyk 1 na *Zdjęciu 5* i na schemacie na *Rysunku 6*).

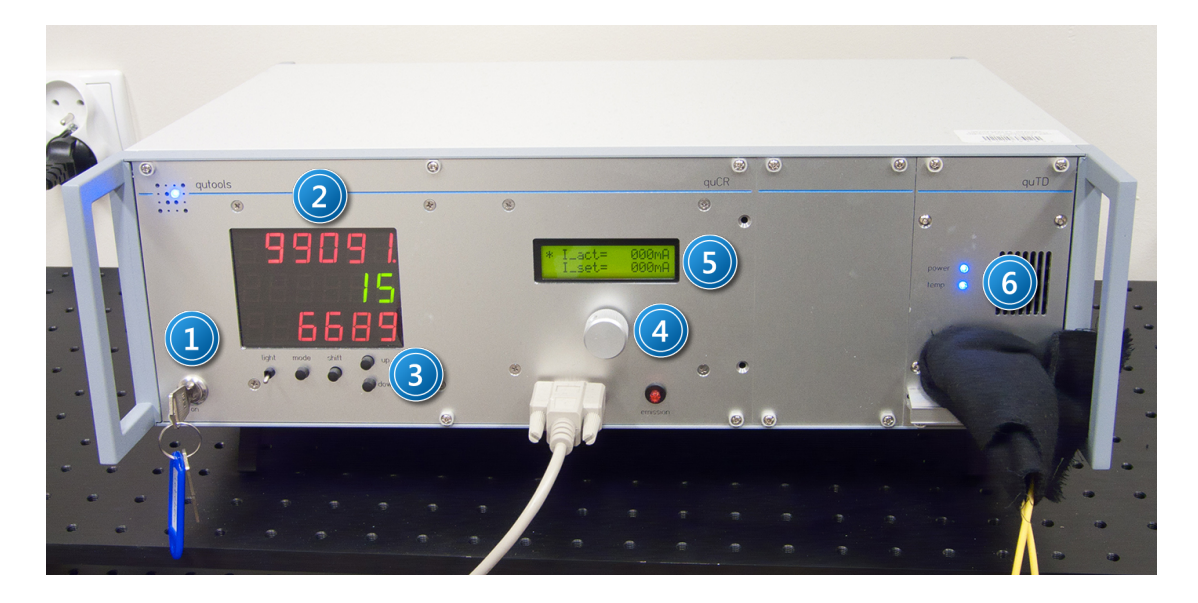

*Zdjęcie 5. Jednostka pomiarowa – kontroler, wielofunkcyjny zasilacz, detektory pojedynczych fotonów: 1 – główny włącznik modułu; 2 – wyświetlacz zliczeń: 3 – przyciski funkcji licznika; 4 – pokrętło zmiany parametrów lasera; 5 – wyświetlacz ustawionych parametrów lasera; 6 – wskaźniki stanu pracy modułu APD.*

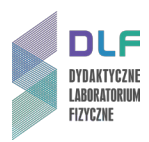

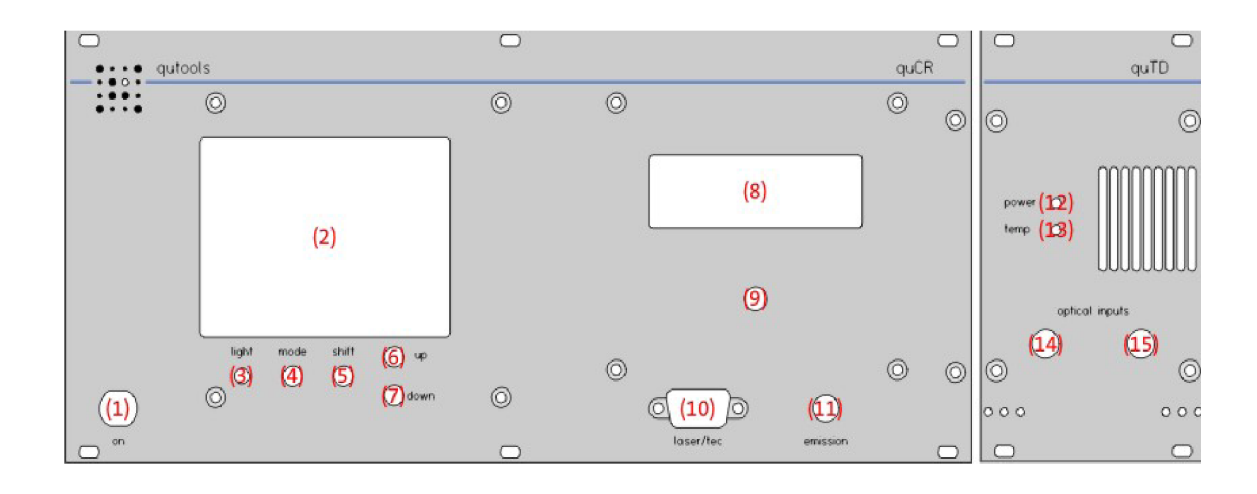

*Rysunek 6. Schemat frontowego panela jednostki pomiarowej.*

- 3. Odczekać aż zgaśnie niebieska dioda (13 na *Rysunku 6*) w panelu temperatury detektora. Jest to równoznaczne z ustaleniem się temperatury chłodzenia lasera na żadanej wartości – 30 °C.
- 4. Sprawdzić na wyświetlaczu 5 na *Zdjęciu 5* (8 na *Rysunku 6*) czy temperatura T set wynosi około 22 ⁰C (taka wartość została wprowadzona do oprogramowania). Jeśli tak nie jest, podregulować wysokość temperatury pokrętłem 4 na *Zdjęciu 5* (9 na *Rysunku 6*).
- 5. Ustawić wartość natężenia prądu zasilającego laser pompujący I set (operating current) na 38 mA (pokrętłem 3 na *Rysunku 6*).
- 6. Osie polaryzacji obu polaryzatorów 8 i 9 na *Zdjęciu 2* ustawić w pozycji H (poziomej).
- 7. Wartość czasu integracji na detektorze ustawić pokrętłem 7 na *Rysunku 6* na 5 sekund (w celu zmniejszenia fluktuacji wskazań).
- 8. Dokonywać odczytów liczby zliczeń koincydencji (środkowe, zielone wskazania na wyświetlaczu 2 detektora) dla kombinacji ustawień polaryzatorów podanej w punkcie II.4. instrukcji.

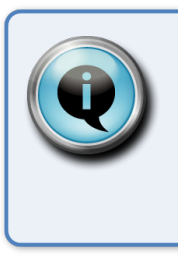

## Wskazówka

**Zielone cyfry na wyświetlaczu detektora wskazują liczbę zliczeń koincydencji, górne i dolne (czerwone) – liczbę pojedynczych fotonów w ustawionym czasie integracji w każdym kanale APD\* .**

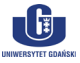

<sup>\*</sup> APD – z ang. Avalanche Photodiode, dioda powielania lawinowego pracująca w modzie licznika Geigera rejestrująca liczbę pojedyńczych fotonów w danym kanale pomiarowym.

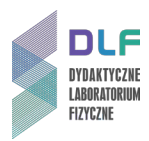

# **Dodatek C**

Certyfikat zestawu quED I do demonstracji własności polaryzacyjnie splątanych par fotonów

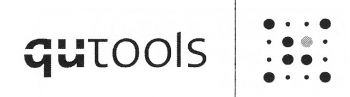

http://www.qutools.com (info@qutools.com)

qutools GmbH Königinstr. 11a RGB 80539 München Germany Phone: +49(89)321649590 Fax:  $+49(89)321649599$ 

## **Inspection Data Sheet**

Built For: Instytut Fizyki Doswiadczalnej, Uniwersytet Gdanski Ul. Wita Stwosza 57 80-952 Gdansk Poland Order No.: 14/4A/A120/2010

Model: quED I

Description: Entanglement Demonstrator - Source of Polarization Entangled Photon Pairs

#### **Detected characteristics:**

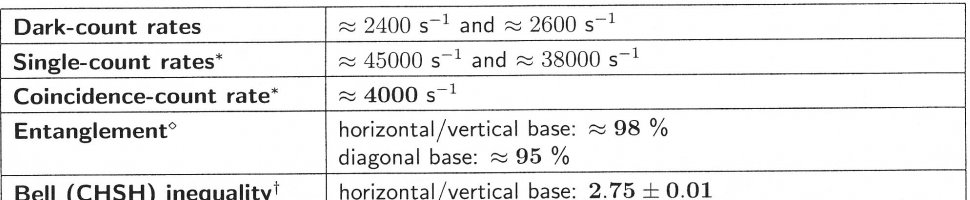

\* laser diode at op. current, irises fully opened, polarizers removed from the setup

o measured as the visibility of correlation curves in two complementary bases (not corrected for accidental coincidence detections)

<sup>o</sup> integration time of 5 s per angular setting of polarizers (not corrected for accidental coincidence detections)

#### **Basic Specifications:**

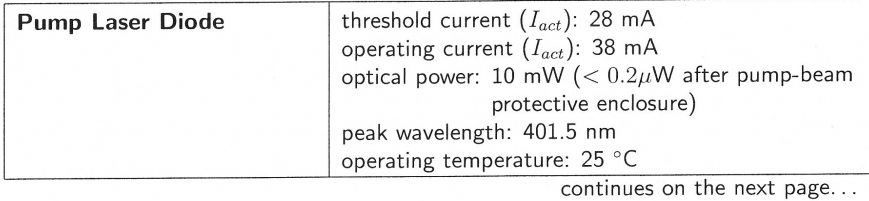

 $\mathbf{1}$ 

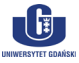

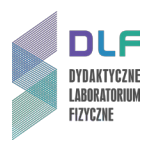

... continued from the previous page

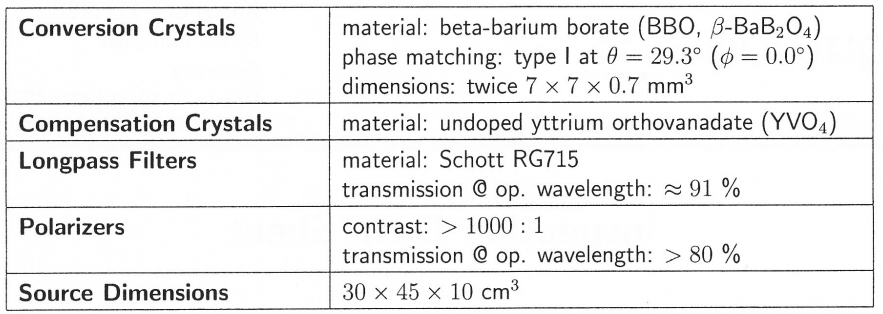

 $\sqrt{2}$ 

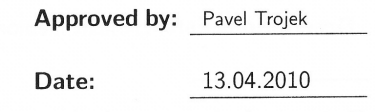

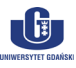